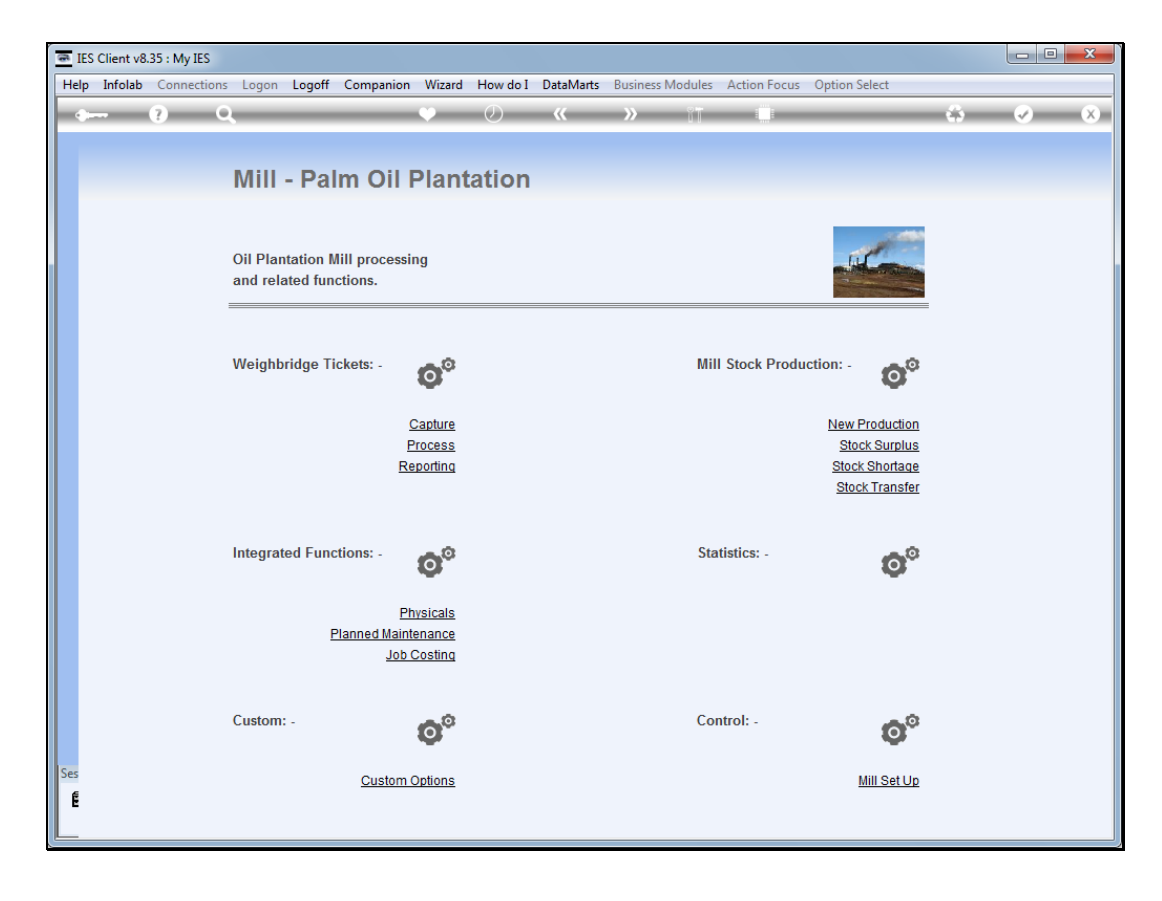

## Slide 1

Slide notes: CPO Stock Transfers can be performed by choosing the Stock Transfer option.

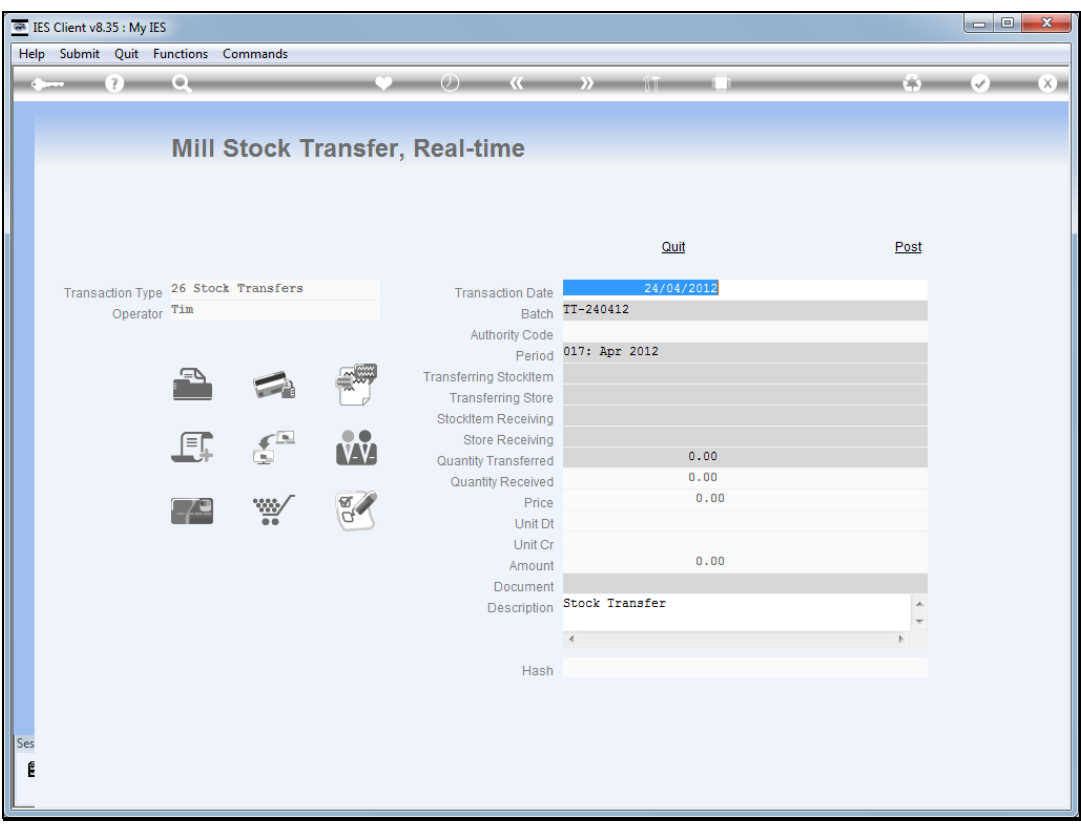

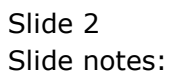

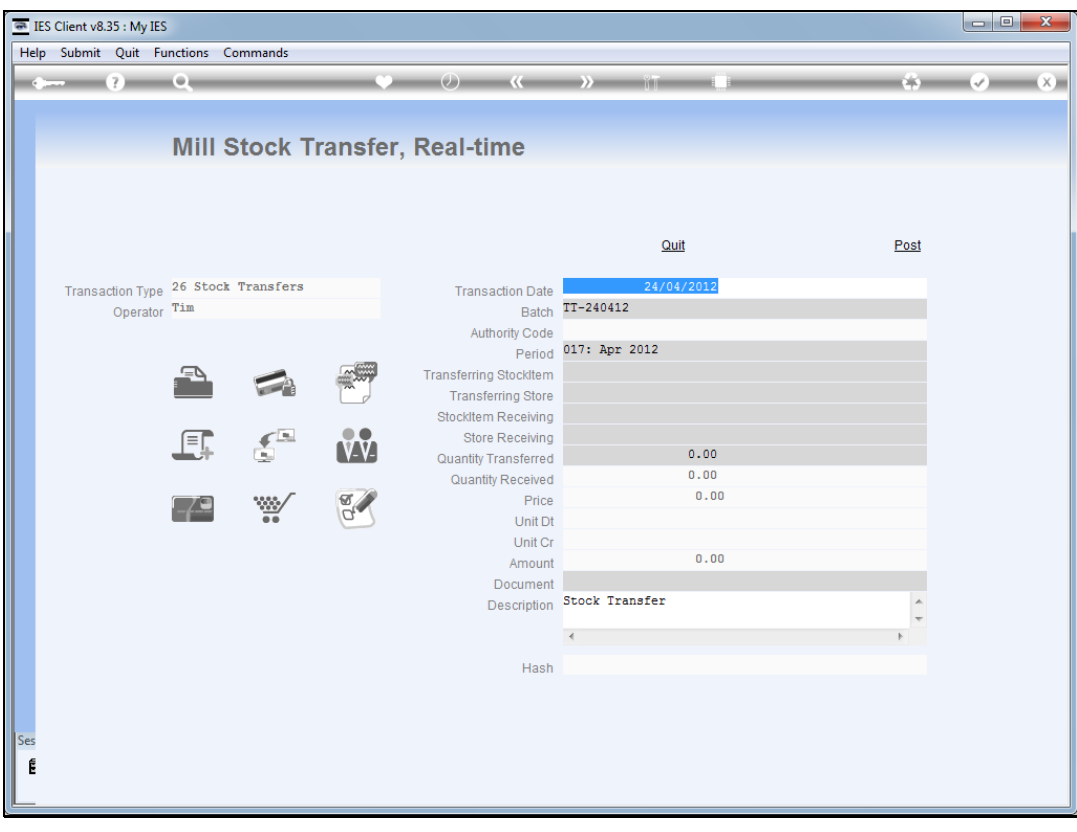

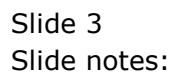

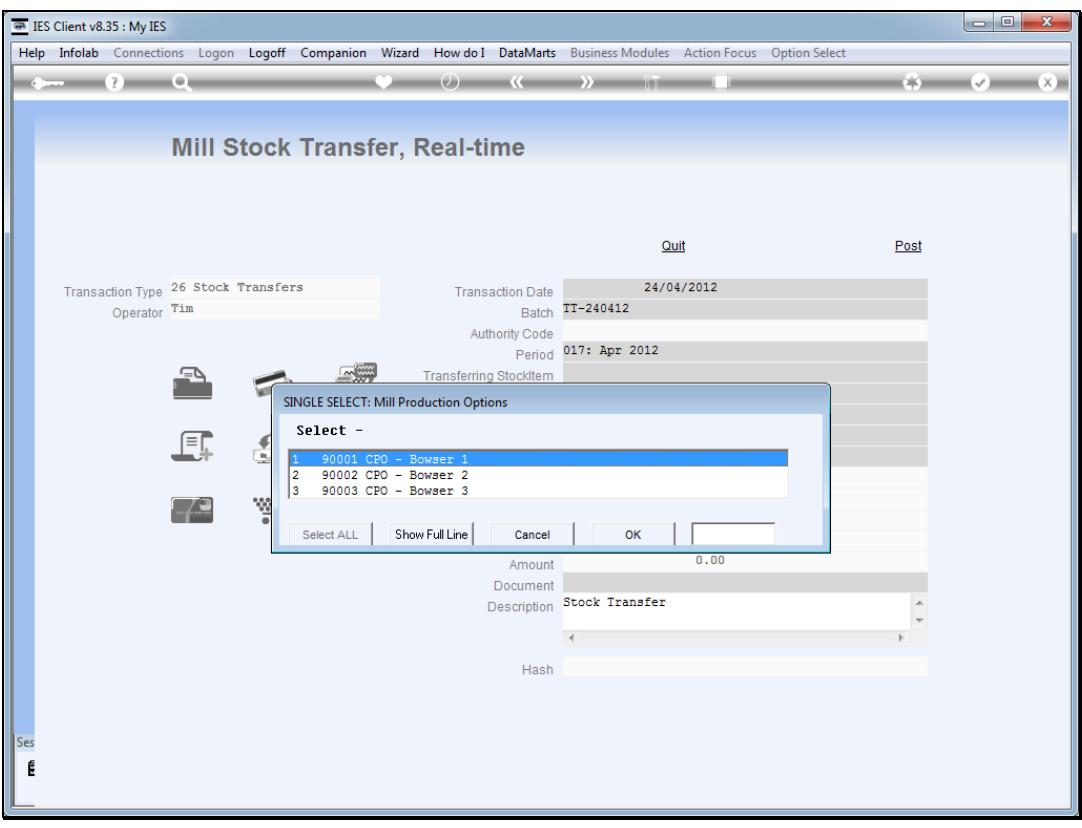

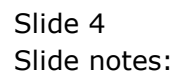

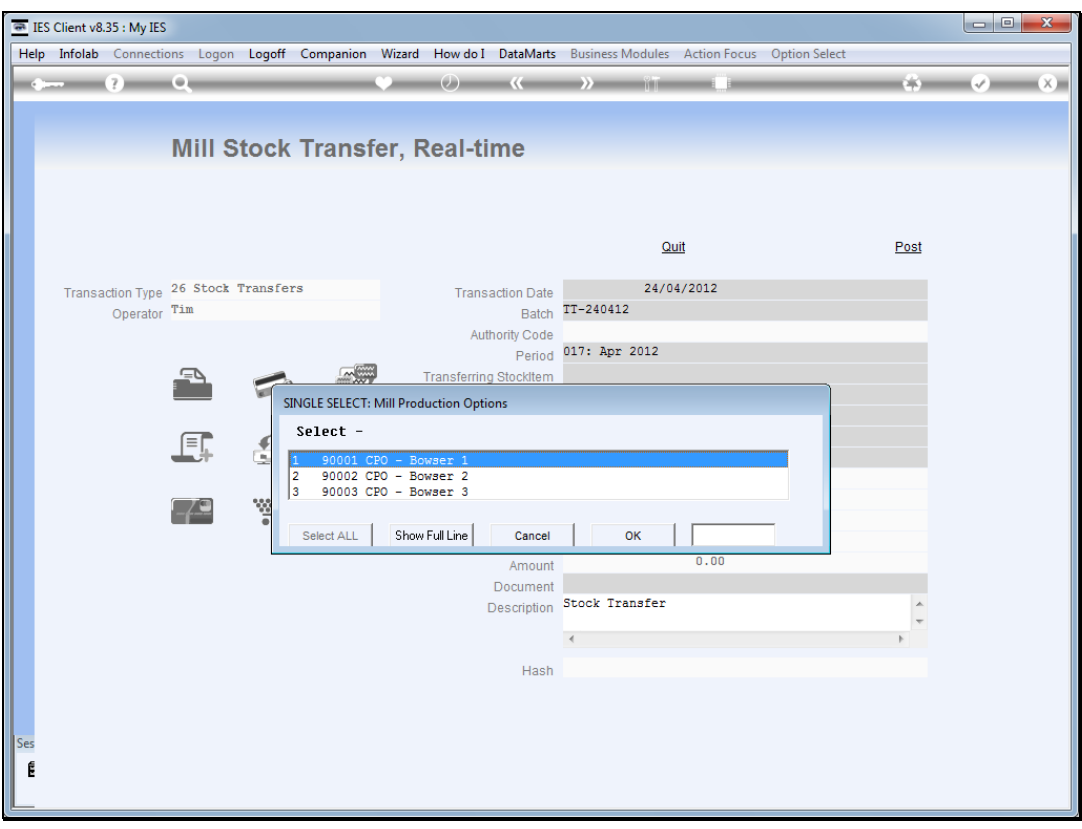

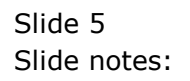

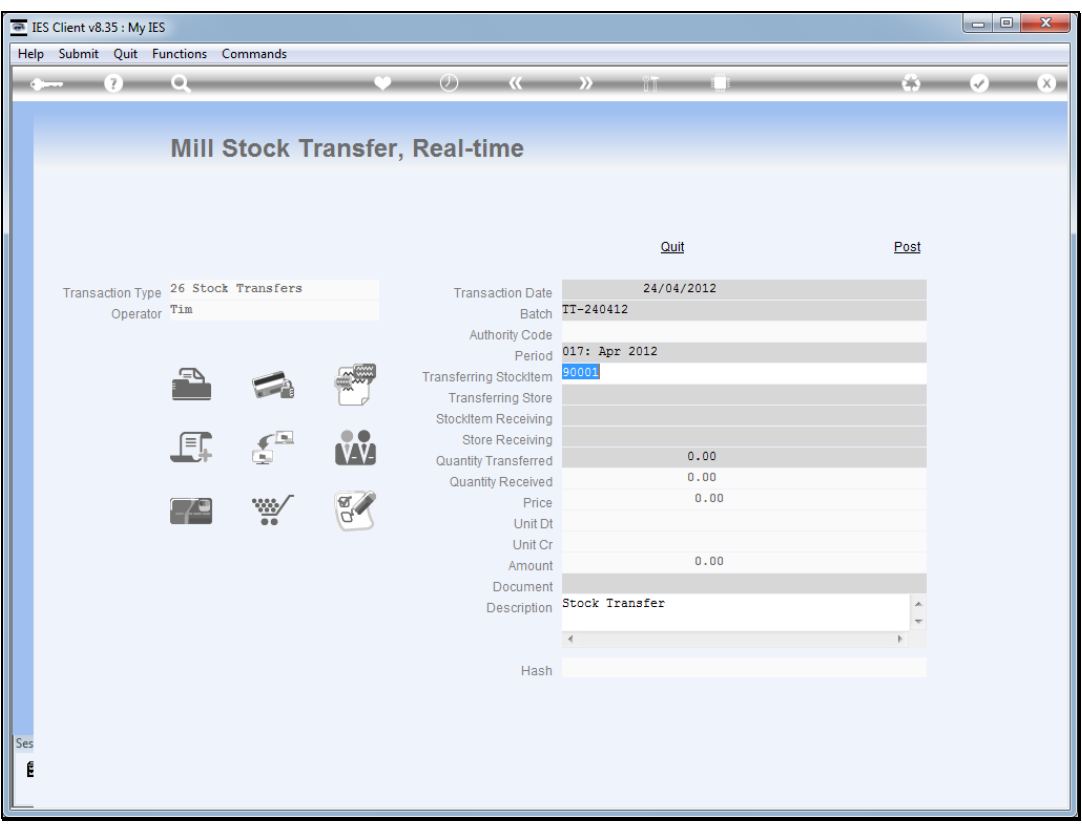

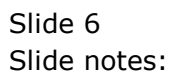

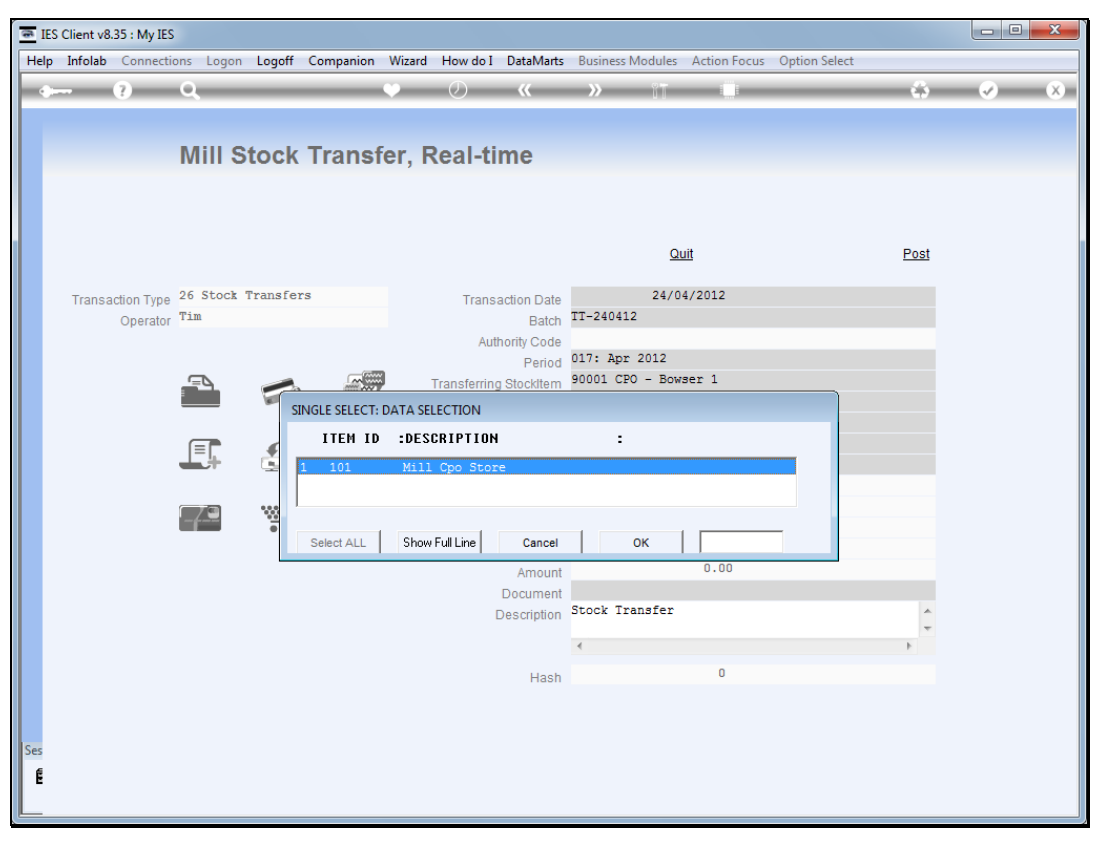

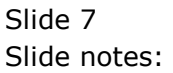

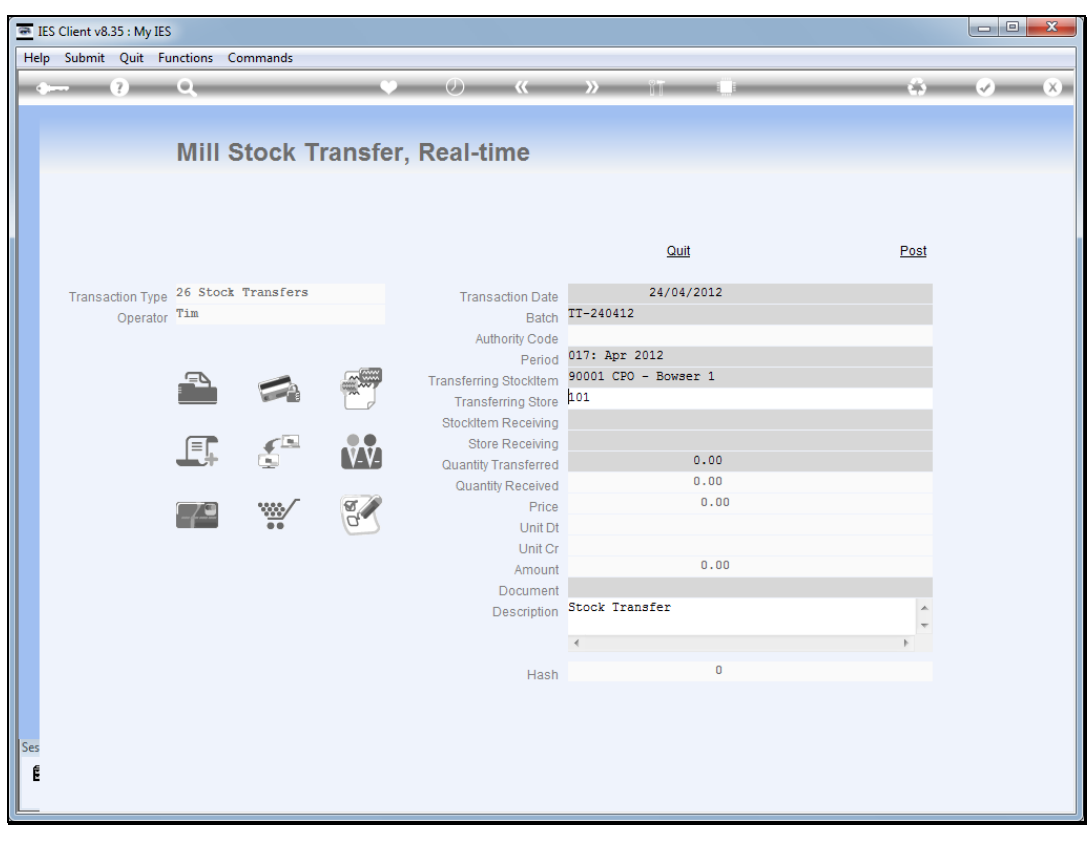

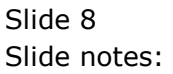

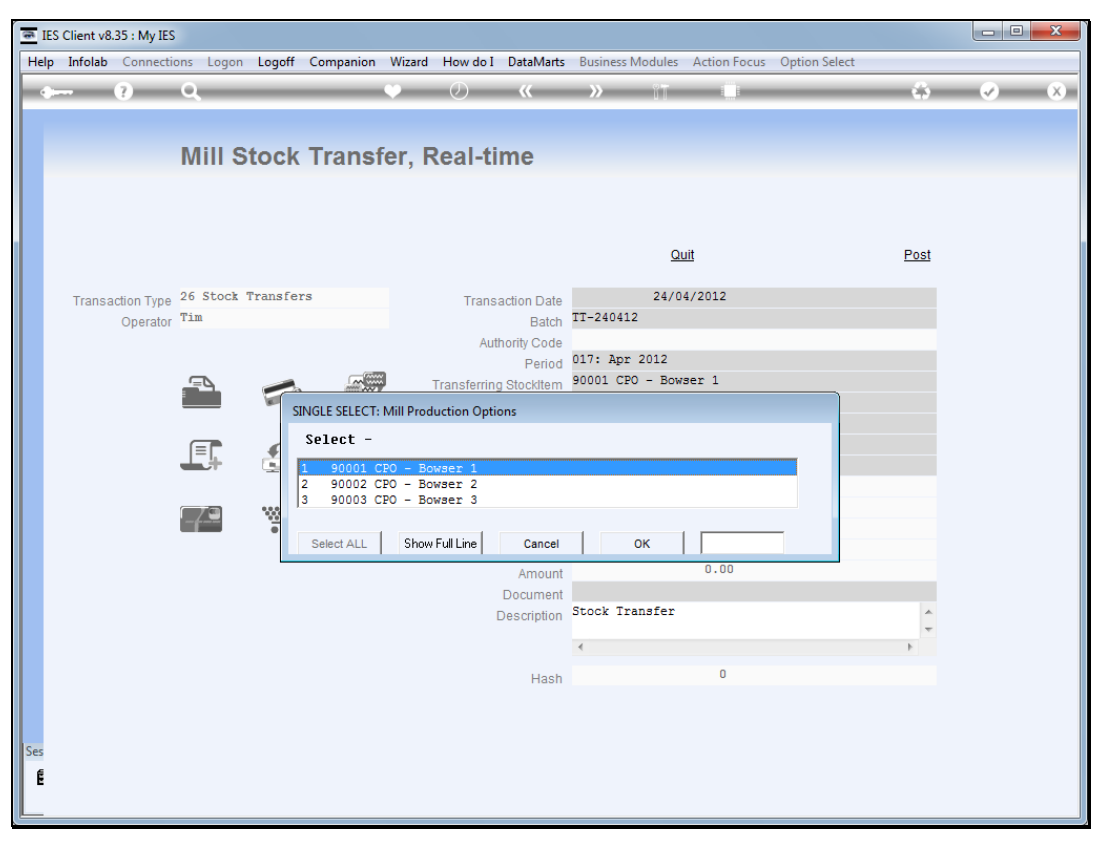

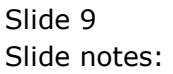

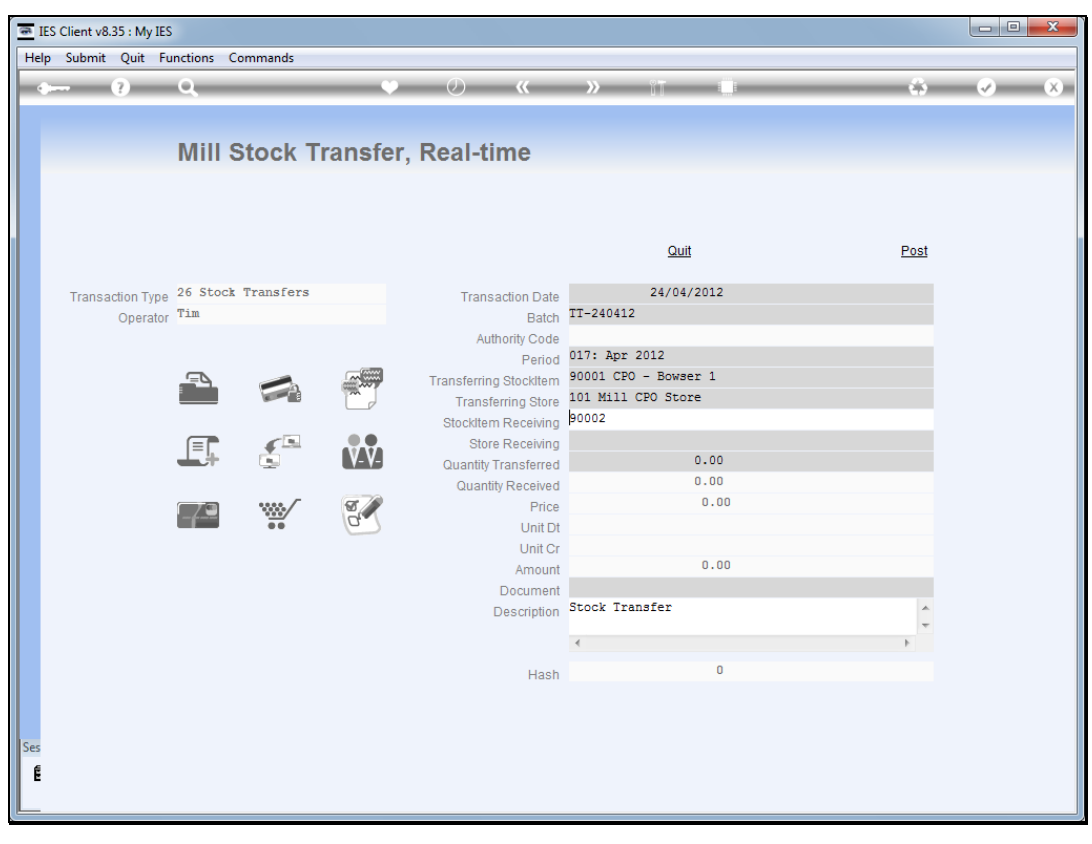

Slide 10 Slide notes:

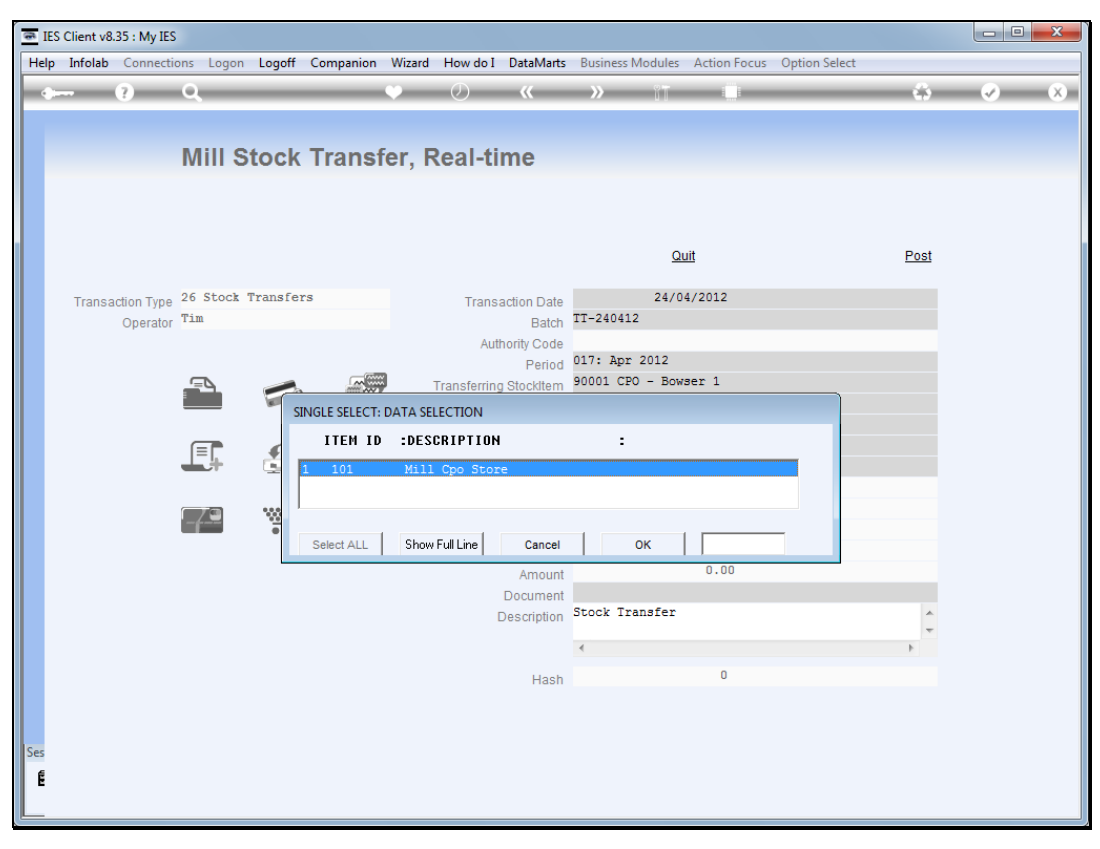

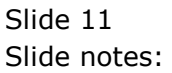

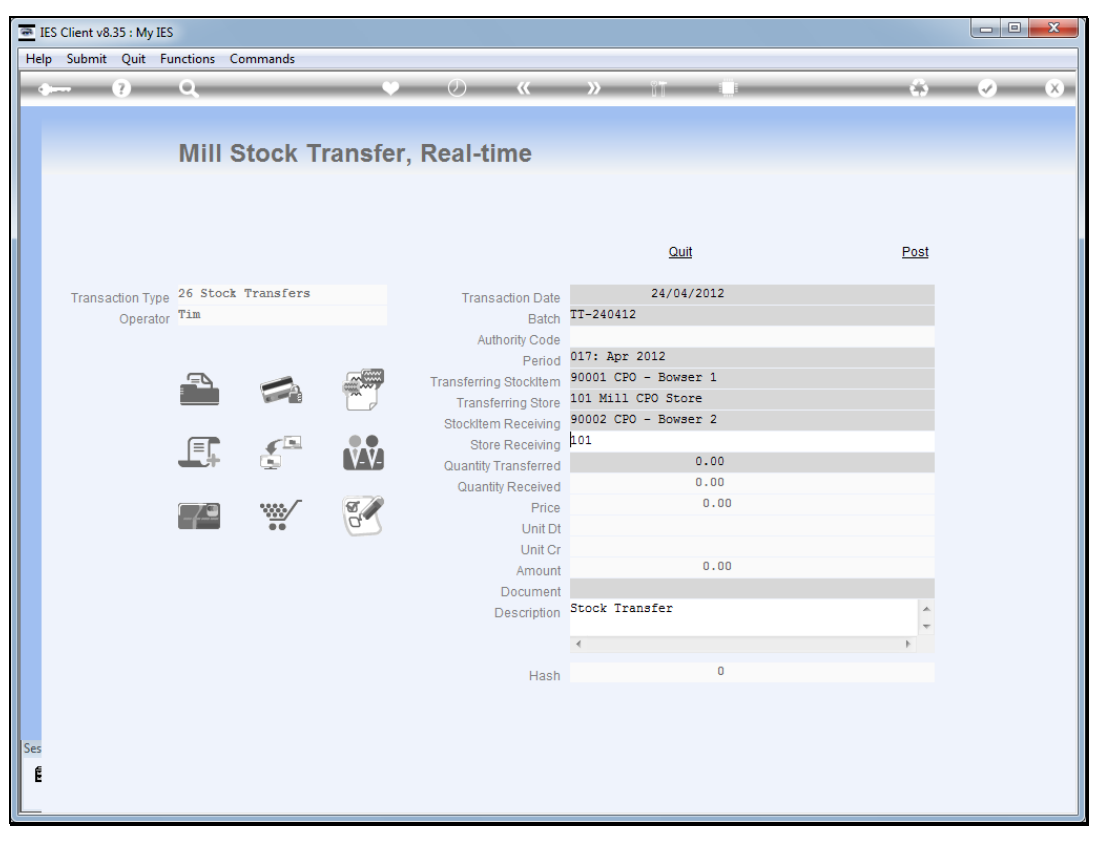

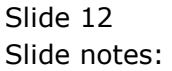

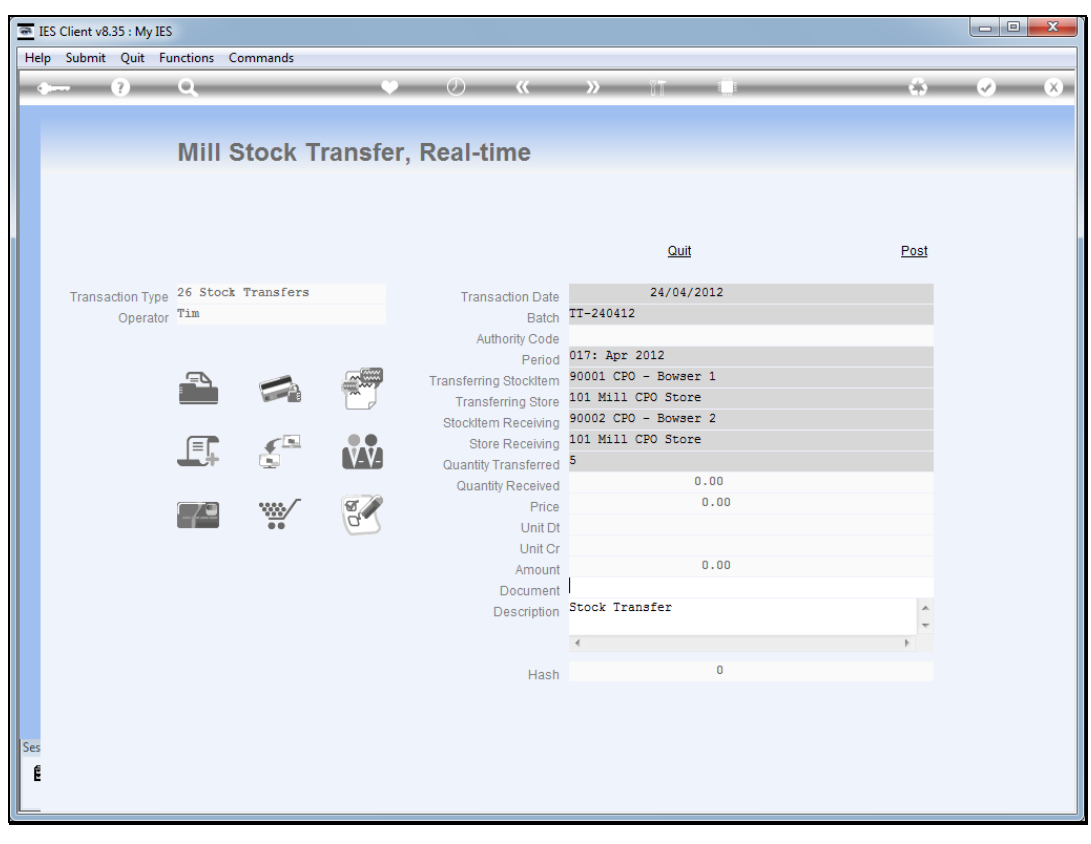

Slide 13 Slide notes:

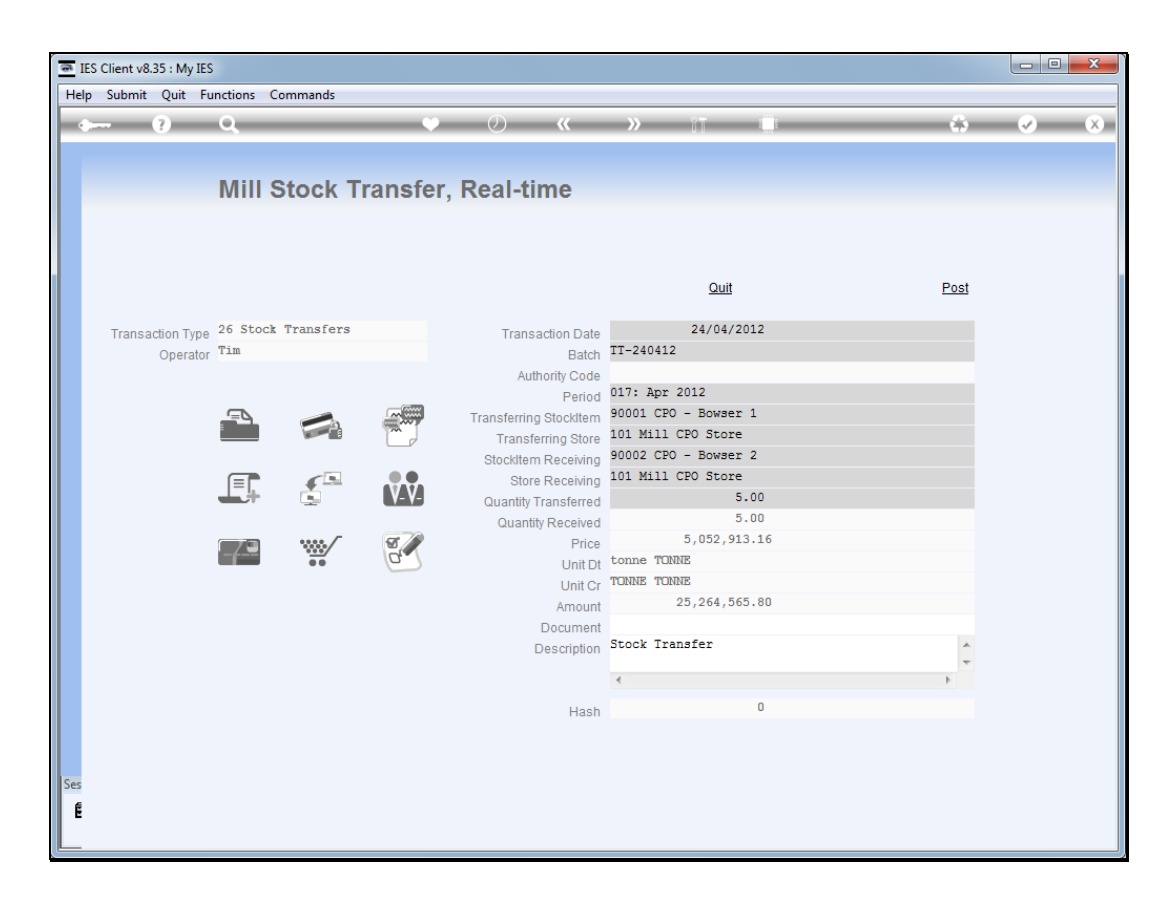

## Slide 14

Slide notes: In this example we are moving some CPO from one Storage Tank to another.

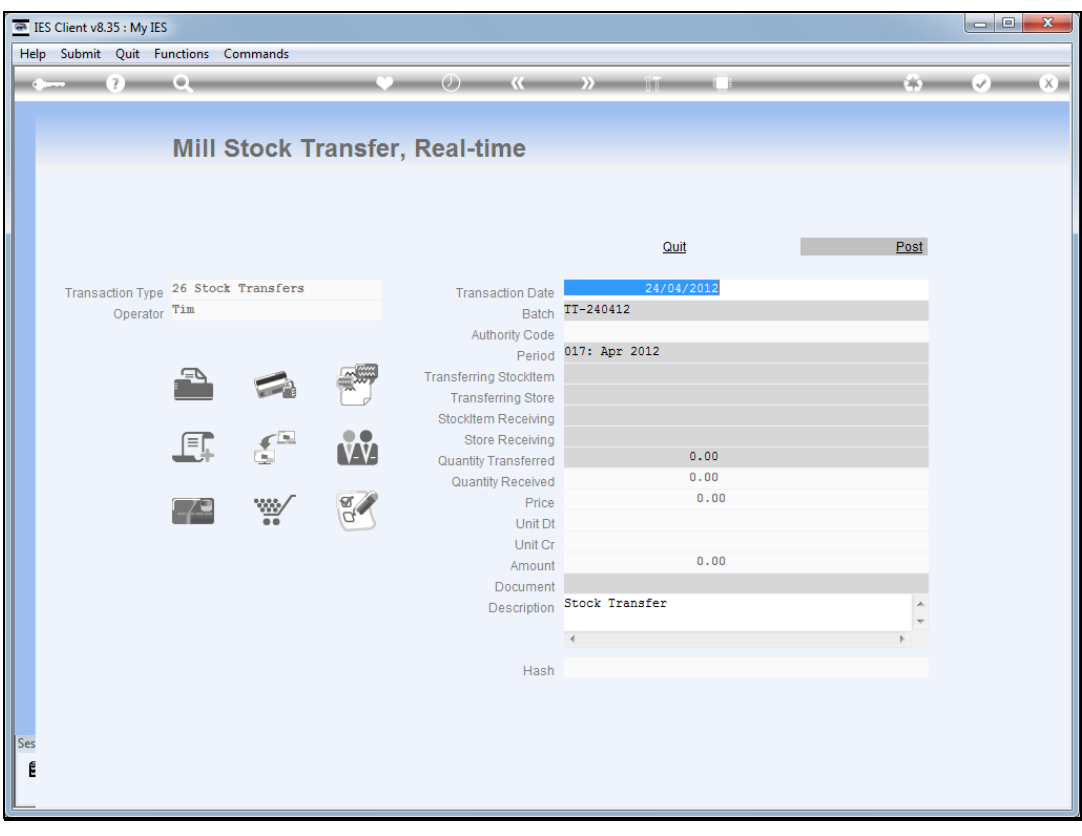

Slide 15 Slide notes: